# Information, Calcul et Communication Composante Pratique: Programmation C++

Faculté Informatique et Communications Groupe de recherche en Interaction Immersive EPFL-IIG **Dr Ronan Boulic**

**RLC** vendredi 8h-9h **SAUF** les dates suivantes:

**15.10.21**: cours donné au **STCC plénière Garden 12.11.21**: cours donné au **STCC Auditoire A 19.11.21**: cours donné au **STCC Auditoire A 24.12.21**: cours donné au **SG 1**

#### **Plan**

- **E** Rappel
	- Organisation : Théorie et Pratique avec sites moodle
- But de la composante Pratique
	- Pourquoi C++ ?
- Exploitation du MOOC
	- Documents de référence MOOC
	- Comment travailler en classe inversée
	- Le cours ne se limite pas au MOOC
- La machine virtuelle (VM)
- **E** Le Mini-Projet

#### **Organisation du cours CS-119(c) selon ses deux composantes :**

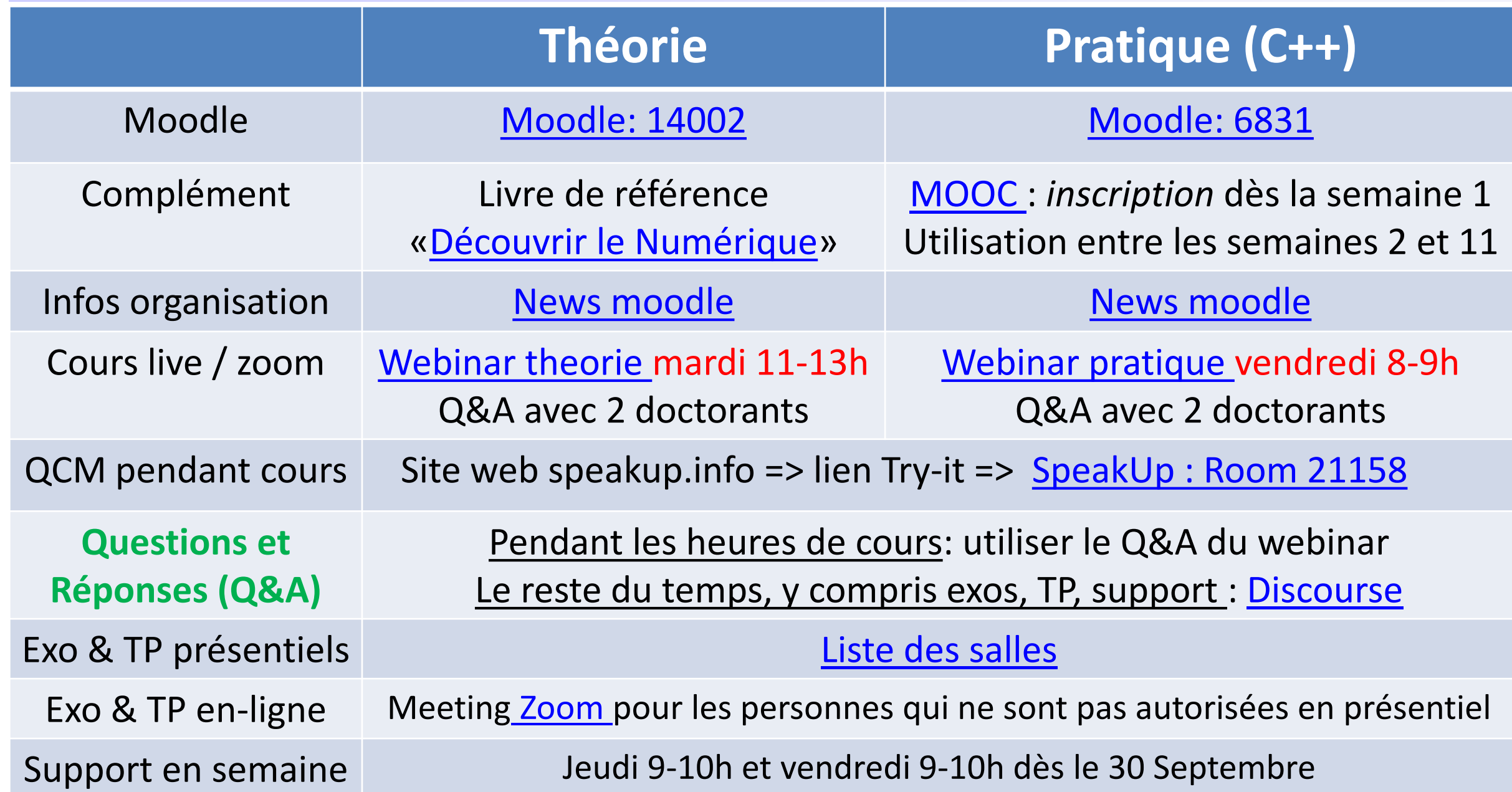

#### Fondements de la Programmation en C++

- Maîtriser un langage de programmation et son environnement de développement
- Conception (pseudocode) et mise au point d'algorithms (codage et tests)
- Mise en oeuvre d'un mini-projet (sem 7-14)

#### Savoir utiliser un ordinateur sous LINUX

- **Machine Virtuelle (VM)** à utiliser sur votre propre ordinateur/laptop, même s'il fonctionne sous Windows ou OS X.
- **Illustration des themes de ICC-Théorie**
- Acquérir une bonne méthodologie de travail
	- régularité, équilibre entre matières, rigueur

#### Pourquoi C++ ? **Pourquoi C++ ?**

■ C++ prend le relai du langage C (langage procéducal très utilisé pour les systèmes embarqués mais manquant d'éléments pour structurer le développement de code fiable)

- Beaucoup de points communs entre C et C++ : syntaxe / orienté performances temps-réel
- C++ permet de comprendre ce qui se passe en *mémoire centrale* pendant l'execution du programme
- C++ est de haut-niveau ( Programmation Orientée Objet abordée au second semestre)
- Comparé à Python (très en vogue pour mettre en oeuvre le machine learning), C++ offre de meilleures performances *temps-réel*

## **Exploitation du MOOC** *«***initiation à la programmation en C++»**

## MOOC: Massive Open Online Course

- Format de 8 semaines -> 7 semaines étendue à 11.
- Mis au point par des collègues de l'EPFL

◦J-C Chappelier, J. Sam, V. Lepetit

- •Quizz et problèmes avec autograder ◦feedback immédiat
- Exercices avec leur corrigé

EPFL

- Forum de Q&R très riche / efficace
- •Gratuit, ainsi que la transcription écrite (pdf BOOC) ◦ [www.ppur.org](http://www.ppur.org/)
- Livre complémentaire recommandé ◦ Exercices C++ de JC Chappelier

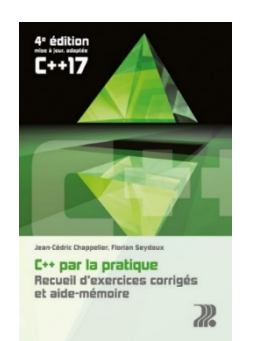

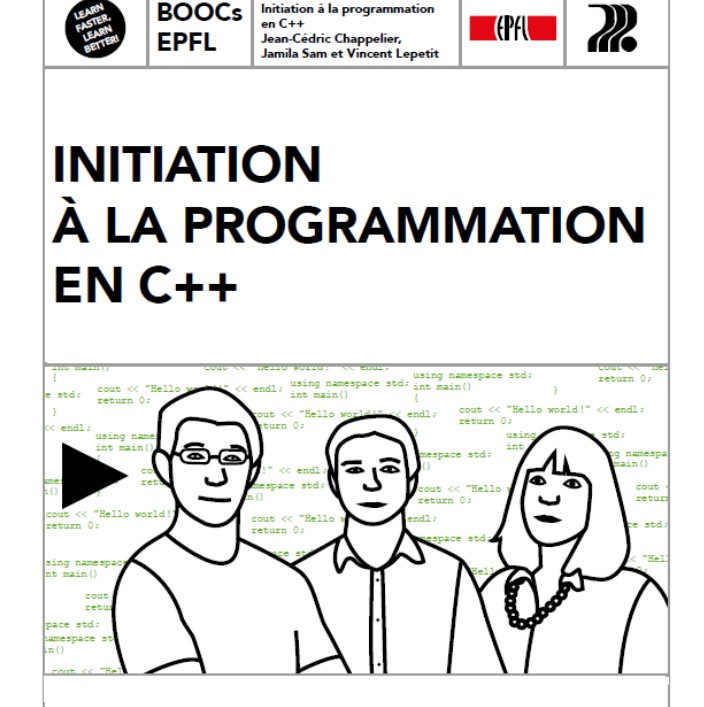

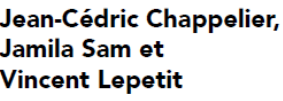

### **CES 119 (CE) Méthode de Travail : classe inversée en phase MOOC**

Chaque semaine, selon le planning :

• AVANT le cours du vendredi matin:

◦ voir les videos de la leçon MOOC, faire les quizzs (dans et hors video)

- Entre 1h30 et 2h30 de travail
- commencer les exercices
	- Entre 30 min et 1h30

• Vendredi 8h15-9h00 : classe inversée = rappel, complément et codage sur la VM ◦ Poser des questions, participer à la résolution d'exercice

• Vendredi 15h15-17h00: séance d'exercice avec assistants ◦ Finir les exercices recommandés si possible.

#### • AVANT le lundi

- Finir les exercices recommandés
- Faire le devoir MOOC s'il y en a un (optionnel mais recommandé)

### **Complément sur moodle : le cours n'est pas limité au MOOC**

- Sujets et exercices complémentaires pour l'après MOOC
	- Approfondissement technique sur ce qui se passe en mémoire centrale pendant l'execution du programme

- Autres ressources:
	- Fiches, conseils recherche de bug, conventions (style du code)
	- Code source utilisé en classe inversée (live coding sur la VM)

#### **CO 020-21-23**

# La Machine Virtuelle (VM)

- **Utilisateur** : Interface (thin client)
- **1. Calcul** pour les machines virtuelles (VM) temporaires selon les besoins
- 2. Serveurs de **stockage** permanent des fichiers des utilisateurs (myNAS visible sous **myfiles**)
- 3. Serveur *chef d'orchestre*  responsable de **répartir les charges** de calcul de VM entre les calculateurs, et de faire le **relai**  entre les utilisateurs, leur VM et leur compte myNAS.

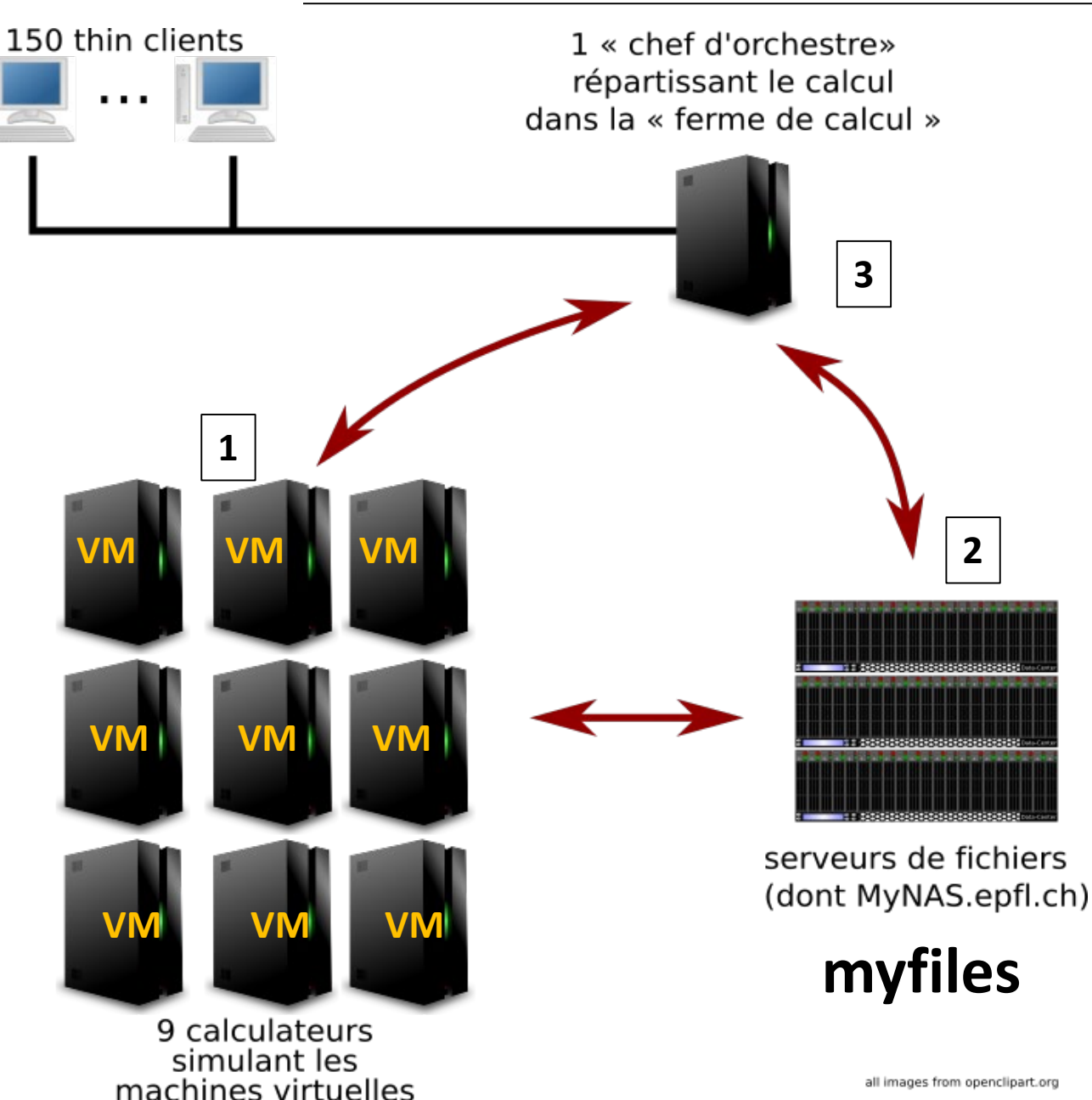

Accès à une VM depuis les salles CO4-5-6 ou son laptop personnel

- Navigateur + **vdi.epfl.ch**
- + Application **Horizon thin client**  installée sur un laptop personnel
- Solution rapide à installer sur son laptop (série1 TP)

 $1$  « chef d'orchestre» répartissant le calcul dans la « ferme de calcul » **VM VM VM VM VM VM** serveurs de fichiers (dont MyNAS.epfl.ch) **VM VM VMmyfiles** 9 calculateurs simulant les

machines virtuelles

#### **Mini-projet «SAME GRANMA»**

- **Travail INDIVIDUEL entre les semaines 7 et 14** 
	- les fonctions et les types **vector** et **string** suffiront
	- rendu téléchargé sur moodle (deadline 24/12)
	- utilisation du détecteur de plagiat
- Conception à l'aide du pseudocode d'un algorithme (fourni)
- Structuration du programme à l'aide de deux grands principes
	- Abstraction et Ré-utilisation
- Méthode de mise au point de projet
	- Tests systématiques
- Evaluation à l'aide d'un autograder que vous pouvez aussi utiliser:
	- Execution des fichiers tests publics et non-publics

#### Evaluation du style du code par les assistants

• Code: lisibilité, style, conventions du cours

# **Correspondance C++ [MOOC, Projet]**

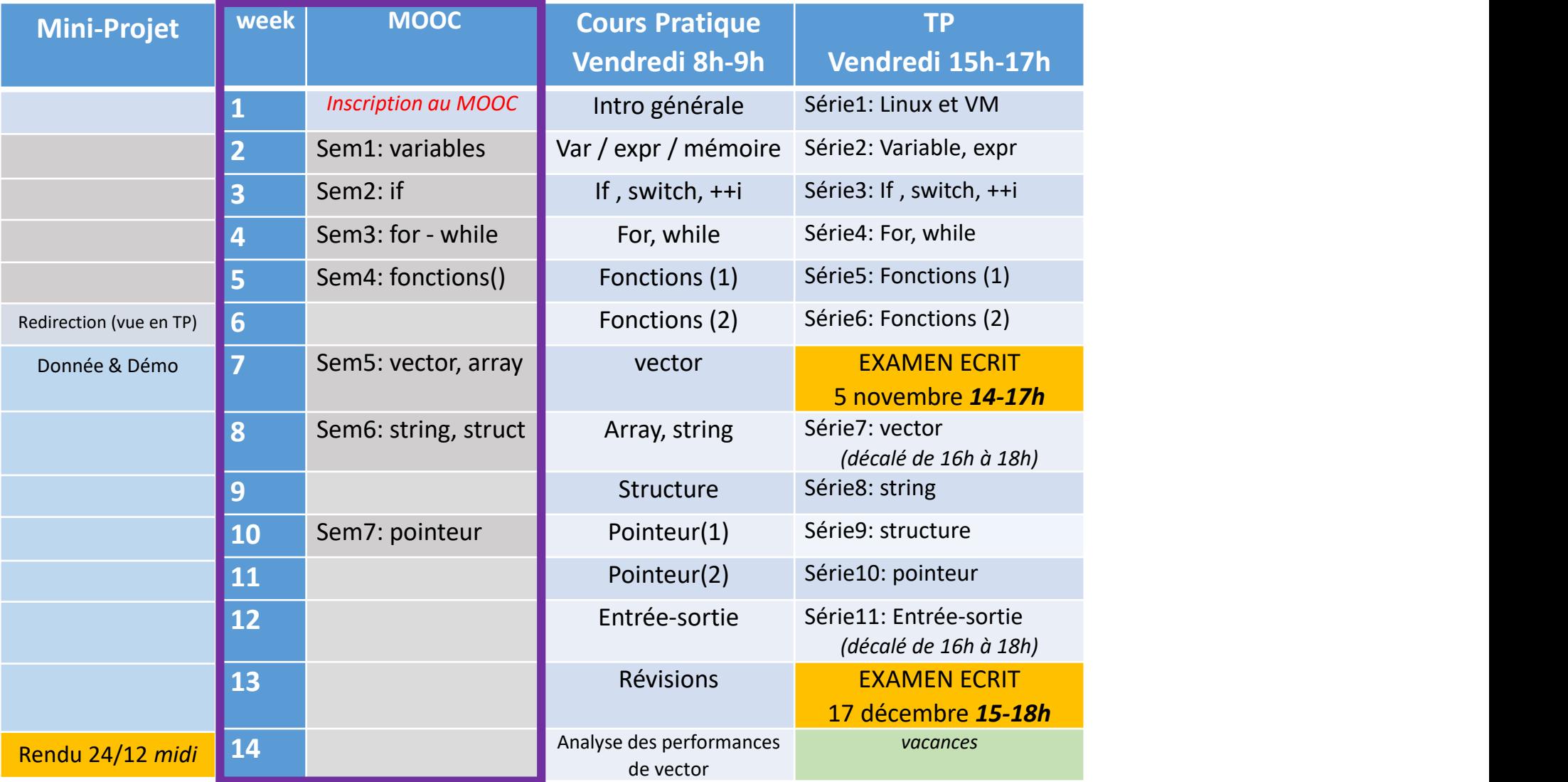